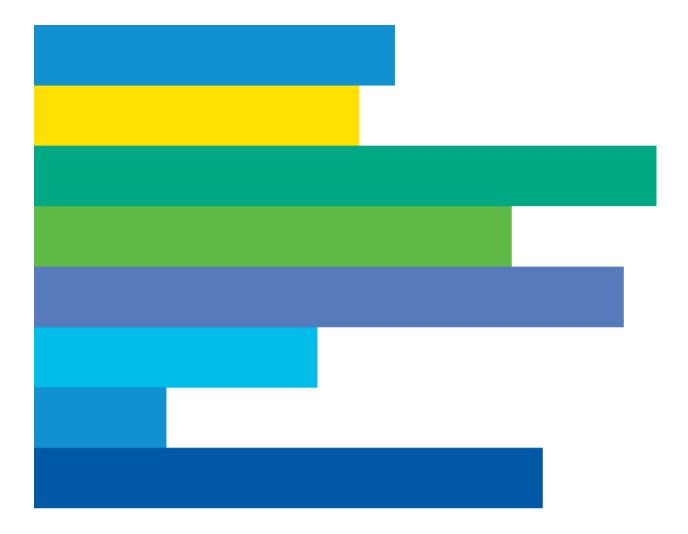

# CAREER CENTER JOB SEEKER USER MANUAL

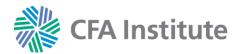

## **CAREER CENTER JOB SEEKER USER MANUAL**

### **Table of Contents**

| Log into Account       | Page 3  |
|------------------------|---------|
| Manage Your Profile    | Page 4  |
| Search for Jobs        | Page 8  |
| Save Jobs to Shortlist | Page 11 |
| Create Job Alerts      | Page 12 |

#### Log into Account

- 1. Access the Career Center at https://careers.cfainstitute.org/
- 2. Select the Sign In link.

|      | FA Inst<br>areer Cent | <b>itute</b> ®<br>er |                  |                | Job Seekers Sign in | Employers |
|------|-----------------------|----------------------|------------------|----------------|---------------------|-----------|
| Home | Find a Job            | Job Alerts           | Search Employers | Careers Advice |                     |           |
|      |                       |                      | N                | M              |                     |           |

3. Enter your CFA Institute credentials click **Log In**. (*Note:* Your CFA Institute credentials are the username and password you use for the CFA Institute website.)

| Log In                     |                           |
|----------------------------|---------------------------|
| New to CFA Institute? Crea | ate an Account            |
| Username                   |                           |
| Enter email associated wi  | ith CFA Institute account |
| Password                   |                           |
| l                          |                           |
|                            |                           |
|                            | Need help logging in?     |

#### Manage your Profile

**Create your Profile** 

1. Click the dropdown arrow by your name in the upper right-hand corner and select **Your profile**. (*Note:* You can access your profile and make edits to it at any time using this link.)

| CFA Institute®<br>Career Center                            | Your Name     Your jobs | 1 ★ Sign out Employers                              |
|------------------------------------------------------------|-------------------------|-----------------------------------------------------|
| Home Find a Job Job Alerts Search Employers Careers Advice | Your profile            | <b>1995 - 1997 - 17 - 17 - 17 - 17 - 17 - 17 - </b> |
| HIM H                                                      | Your account            |                                                     |

3. Upload your resume from your computer or from cloud storage. Employers use the Career Center to search for candidates for their open positions. If you would like your profile to be visible select Yes; if not, select No. (Note: You can exclude specific employers by typing the employer name into the field provided. If they have an account, the employer name will autofill.) Click Save when finished.

| Upload you                                      | ur resume                                  |                                |                |  |
|-------------------------------------------------|--------------------------------------------|--------------------------------|----------------|--|
| Upload from                                     | n your computer                            |                                |                |  |
| C:\Users\l                                      | xn\Desktop\Personal\Pi                     | rofessional\Resume_current.pdf | Browse         |  |
| Or import fr                                    | om cloud storage                           |                                |                |  |
|                                                 | 😫 Dropbox                                  | 📤 OneDrive                     | 🛆 Google Drive |  |
|                                                 | your profile?<br>s to see your profile and | d attached resume              |                |  |
| Allow employers                                 |                                            |                                |                |  |
|                                                 | D No                                       |                                |                |  |
| Allow employers Yes Exclude an emp Start typing |                                            |                                |                |  |

4. Enter your professional details in the fields provided. (Note: Red dots indicate required fields.)

| ✓ Resume Saved                                                  |                                                                                                    |
|-----------------------------------------------------------------|----------------------------------------------------------------------------------------------------|
| Current attached resume: Resume_current.pdf                     | Change resume                                                                                                    |
|                                                                 | Change resume                                                                                                    |
| Name as it appears to employers                                 | *                                                                                                    |
| First name                                                      | ame •                                                                                                    |
| Lauren Green                                                    | nwood                                                                                                    |
| Career summary                                                  | JOB FUNCTIONS LIST                                                                                                    |
|                                                                 | Academics     Accounting/Audit/Tax                                                                                       |
| Personal Summary •                                              | Actuarial Services                                                                                                    |
|                                                                 | Banking     Brokerage                                                                                                    |
|                                                                 | C-Suite Level                                                                                                    |
|                                                                 | Management Commodities                                                                                                   |
|                                                                 | Compliance/Regulato                                                                                                    |
|                                                                 | Corporate Finance     Condition American                                                                                 |
|                                                                 | Credit Analysis     Economics                                                                                            |
|                                                                 | Equities Research: Bit                                                                                                   |
| ▼ Your current CV                                               | Side     Equities Research: Si                                                                                           |
|                                                                 | Side                                                                                                    |
| Where are you currently based? .                                | ESG/Socially     Responsible Researce                                                                                    |
|                                                                 | Fixed Income Researce                                                                                                    |
| What is your current job title?                                 | Buy Side <ul> <li>Fixed Income Resear</li> </ul>                                                                         |
|                                                                 | Fixed income Resear     Sell Side                                                                                        |
|                                                                 | Foreign Currency                                                                                                    |
| Which job functions in the financial services industry do you h | • Hedge Funds<br>• Institutional Sales                                                                                   |
|                                                                 | Insurance                                                                                                    |
| Accounting/Audit/Tax                                            | Investment     Advisor/Consultant                                                                                        |
| Actuarial Services                                              | Advisor/Consultant <ul> <li>Islamic Finance</li> </ul>                                                                   |
| Banking                                                         | Management Consult                                                                                                    |
| □ Brokerage                                                     | Multimanager Strateg     Marketing and Public                                                                            |
| C-Suite Level Management                                        | Relations                                                                                                    |
|                                                                 | Operations     Performance Analysis                                                                                      |
|                                                                 | Periormance Analysis     Portfolio Managemen                                                                             |
|                                                                 | Alternatives                                                                                                    |
|                                                                 | Portfolio Managemen     Equities                                                                                         |
|                                                                 | Portfolio Managemen                                                                                                    |
|                                                                 | Fixed Income                                                                                                    |
|                                                                 | Portfolio Managemen                                                                                                    |
|                                                                 | Portfolio Managemen     Multi-Asset                                                                                      |
|                                                                 | Multi-Asset <ul> <li>Private Equity/Ventur</li> </ul>                                                                    |
|                                                                 | Multi-Asset <ul> <li>Private Equity/Ventur</li> <li>Capital</li> </ul>                                                   |
|                                                                 | Multi-Asset<br>Private Equity/Ventury<br>Capital<br>Relationship<br>Management                                           |
|                                                                 | Multi-Asset<br>Private Equity/Venture<br>Capital<br>Relationship<br>Management<br>Risk Management                        |
|                                                                 | Multi-Asset<br>Private Equity/Venture<br>Capital<br>Relationship<br>Management                                           |
|                                                                 | Multi-Asset<br>Private Equity/Venture<br>Capital<br>Relationship<br>Management<br>Risk Management<br>Structured Products |

5. Review and agree to our Terms and conditions and Privacy policy by checking the box. Click the **Save changes** button when done.

| •            |
|--------------|
|              |
|              |
|              |
| ,            |
| K            |
| Save changes |
|              |
|              |

#### **Delete Account**

1. Click the dropdown arrow next to your name and select the Your profile dropdown option.

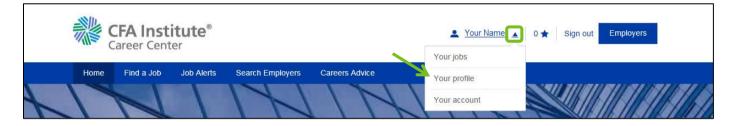

2. Select the **Delete profile** link.

| Current attached resume: Test Resume .pdf                | Change resume |
|----------------------------------------------------------|---------------|
| Name as it appears to employers                          | 1             |
| Career summary                                           | *             |
| Your current CV                                          | *             |
| Your new role                                            | *             |
| ► Who can view your profile?                             | 1             |
| I agree to the Terms and conditions and Privacy policy • | Save changes  |

3. Click the **Delete** button in popup screen that opens.

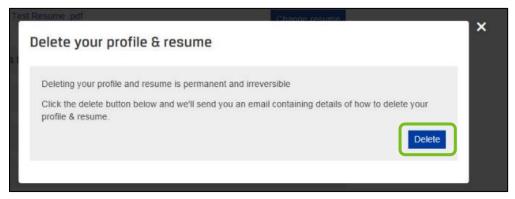

4. Navigate to the inbox associated with your account. Click the link in the body of the email. (<u>Note</u>: Check your spam or junk mailboxes if you do not see the email in your regular mailbox. The sender is **CFA Institute Career Center** <info@careers-email.cfainstitute.org>.)

| 1  |                | Fri 1/25/2019 10:09 AM                                                                                                    |
|----|----------------|----------------------------------------------------------------------------------------------------|
|    | CI             | CFA Institute Career Center <info@careers-email.cfainstitute.org></info@careers-email.cfainstitute.org>                               |
| 1  | 0              | Click the link in this email to delete your CFA Institute Career Center resume and profile                                            |
| То | 📀 you@yo       | uremailaddress.com                                                                                                    |
| 6  | This is the mo | st recent version, but you made changes to another copy. Click here to see the other versions.                                        |
| ſ  | DELETE RES     | nal step in deleting your CFA Institute Career Center resume and profile. If you are certain you want to proceed, please click below: |
|    |                |                                                                                                    |
|    | (If the link d | oesn't work, try copying and pasting it into your browser.)                                                                           |
|    | Many thank     | S,                                                                                                    |
|    | The CFA Inst   | itute Career Center Team                                                                                                    |
|    |                |                                                                                                    |
|    | 13277          | visiting <u>https://careers.cfainstitute.org/staticpages/100/contact-us/</u><br>ot reply to this email.                               |
|    | Please do no   | of reply to this email.                                                                                                    |

#### **Search for Jobs**

1. Click **Find a Job** in the top navigation bar. You can also **Browse jobs by Job Function** in the section on the Home page(A).

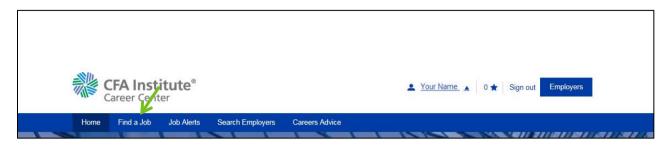

Α.

| Home Find a Job Job Alerts Se                                                                                                    | earch Employers Careers Advice                                                                                                    |                                                                                                    |
|----------------------------------------------------------------------------------------------------|----------------------------------------------------------------------------------------------------|----------------------------------------------------------------------------------------------------|
| H                                                                                                    | Connect. Learn. Adva                                                                                                    | ance.                                                                                                    |
| Keywords                                                                                                    | Location                                                                                                    | 11111111                                                                                                    |
| Keyword: e.g. Portfolio Manager                                                                                                  | Location                                                                                                    | Within 20 miles      Search                                                                                                    |
| 1 1 9 1                                                                                                    | 110110                                                                                                    | 111111                                                                                                    |
|                                                                                                    | 141141                                                                                                    |                                                                                                    |
| Browse jobs by Job Function                                                                                                    | MA                                                                                                    | View all 📀                                                                                                    |
| Browse jobs by Job Function                                                                                                    | Hedge Funds 12                                                                                                    | View all   Portfolio Management: Multi-Asset 18                                                                                                    |
|                                                                                                    | Hedge Funds 12<br>Investment Advisor/Consultant 39                                                                                    | Market and American Street and American Street |
| Accounting/Audit/Tax 126                                                                                                    |                                                                                                    | Portfolio Management: Multi-Asset 18                                                                                                    |
| Accounting/Audit/Tax 126<br>Banking 84                                                                                           | Investment Advisor/Consultant 39<br>Management Consulting 9                                                                           | Portfolio Management: Multi-Asset 18<br>Private Equity/Venture Capital 35                                                                                                    |
| Accounting/Audit/Tax 126<br>Banking 84<br>Compliance/Regulatory 26                                                               | Investment Advisor/Consultant 39                                                                                                    | Portfolio Management: Multi-Asset 18<br>Private Equity/Venture Capital 35<br>Relationship Management 18                                                                                                    |
| Accounting/Audit/Tax 126<br>Banking 84<br>Compliance/Regulatory 26<br>Corporate Finance 37                                       | Investment Advisor/Consultant 39<br>Management Consulting 9<br>Multimanager Strategies 11                                             | Portfolio Management: Multi-Asset 18<br>Private Equity/Venture Capital 35<br>Relationship Management 18<br>Risk Management 73                                                                                                    |
| Accounting/Audit/Tax 126<br>Banking 84<br>Compliance/Regulatory 26<br>Corporate Finance 37<br>Credit Analysis 73                 | Investment Advisor/Consultant 39<br>Management Consulting 9<br>Multimanager Strategies 11<br>Operations 38                            | Portfolio Management: Multi-Asset 18<br>Private Equity/Venture Capital 35<br>Relationship Management 18<br>Risk Management 73<br>Trading 9                                                                                                    |
| Accounting/Audit/Tax 126<br>Banking 84<br>Compliance/Regulatory 26<br>Corporate Finance 37<br>Credit Analysis 73<br>Economics 16 | Investment Advisor/Consultant 39<br>Management Consulting 9<br>Multimanager Strategies 11<br>Operations 38<br>Performance Analysis 21 | Portfolio Management: Multi-Asset 18<br>Private Equity/Venture Capital 35<br>Relationship Management 18<br>Risk Management 73<br>Trading 9<br>Wealth Management 50                                                                                                    |

2. The view on the Find a Job page defaults to global jobs. Use the left navigation bar to **Browse** or **Search** by a variety of criteria.

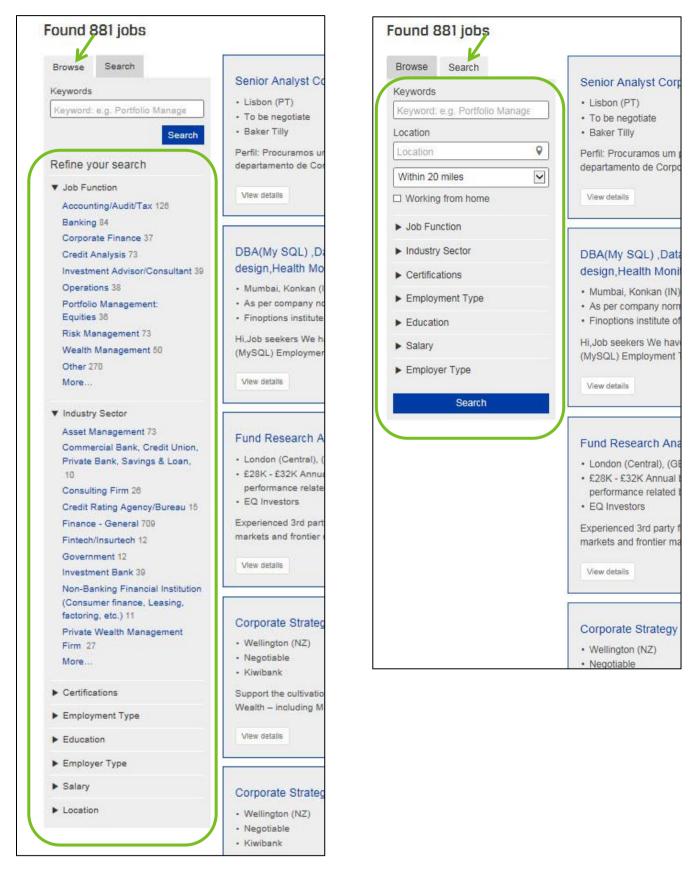

4. Click the job title to review the full details of a job posting.

| Browse Search                |                                                                                                    |
|------------------------------|----------------------------------------------------------------------------------------------------|
| Keywords                     | Senior Analyst Corporate Finance                                                                                                    |
| Keyword: e.g. Portfolio Mana | • Lisbon (PT)                                                                                                    |
|                              | To be negotiate     Baker Tilly                                                                                                    |
| Se                           | alui                                                                                                    |
| Refine your search           | Perfil: Procuramos um profissional para desempenhar funções de Senior Associateno<br>departamento de Corporate Finance, no nosso escritório de Lisboa |
| ▼ Job Function               |                                                                                                    |
| JOD FUNCTION                 | View details 1 day ago 🗘 Sav                                                                                                    |

5. On the job posting, you can click the link to **Send** the job to your email, **Save** the job to your shortlist, or **Apply for** the position. You may be redirected to the company's application portal for some positions. Most of the time, you can apply instantly by entering information in the required fields then clicking the **Send application** button (A).

| Employer        | TresVista                                                                       | Send 🛱 Save Apply                                                                                                    |
|-----------------|---------------------------------------------------------------------------------|----------------------------------------------------------------------------------------------------|
| Location        | Mumbai, Pune                                                                    | The Analyst profile at TresVista encompasses a two-year program                                                                                                    |
| Salary          | Up to INR 5.95 lacs p.a.<br>(including variable)                                | where the individual is not limited to one responsibility and can<br>expect to work on diverse financial projects. TresVista's strategy of                                                               |
| Posted          | Dec 13, 2018                                                                    | having Analysts partner with Associates and dedicate themselves to                                                                                                    |
| Closes          | Feb 11, 2019                                                                    | clients provides them with a rich learning experience. An Analyst can                                                                                                    |
| Job Function    | Other                                                                           | expect to gain the skills of investment banking, private equity, public                                                                                                    |
| Industry Sector | Business or Knowledge<br>Process Outsourcing<br>(BPO / KPO)                     | equity, fixed income, and research, as well as value direct exposure<br>to senior investment professionals – both internally and externally.                                                             |
| Certifications  | CFA Charterholder, CIPM<br>Certificant, Passed CFA<br>Level I, Passed CFA Level | TresVista invests time in its Analysts. Analysts at TresVista will<br>complete a comprehensive induction training program that will<br>prepare them to evaluate new investment opportunities, create and |
|                 | II, Passed CFA Level III<br>(Charter Pending), Passed                           | maintain market analysis, and work closely with clients on strategic<br>projects. The training enables Analysts to meet the high expectations<br>of the company and exceed those of its clients. O/isit  |

#### Α.

| Apply instantly with your saved                       | resume                                                                                                    |
|-------------------------------------------------------|----------------------------------------------------------------------------------------------------|
| First name                                            | Last name •                                                                                                    |
| Email address •                                       |                                                                                                    |
| Use your saved resume - P                             |                                                                                                    |
| Upload a different resume                             | •                                                                                                    |
| Your Resume must be a .doc, .pdf                      | , .docx, .rtf, and no bigger than 1Mb                                                                                                   |
| Your covering message for Co                          | onsultant - Valuation Services •                                                                                                    |
| Write your application coverin<br>from a document.    | ig message here or copy and paste                                                                                                    |
|                                                       | ~                                                                                                    |
|                                                       | 4000 characters le                                                                                                    |
| Save my resume for future employers to find me in the |                                                                                                    |
| Email me jobs like this one                           | when they become available                                                                                                    |
| who may contact you. By applying                      | end your application to the named recruiter,<br>for a job listed on CFA Institute Career<br>I conditions and privacy policy. You should |
| and the second second second second second            | account di tallo. Il you are, pieuse email us.                                                                                          |

#### Save Jobs to Shortlist

1. Jobs of interest can be saved to a shortlist by clicking the **Save** link on each job posting. (*Note: The star will turn blue when saved.*)

| Browse Search                  | NEW                                                                                                    |
|--------------------------------|----------------------------------------------------------------------------------------------------|
| Keywords                       | Senior Analyst Corporate Finance                                                                                                    |
| Keyword: e.g. Portfolio Manage | Lisbon (PT)                                                                                                    |
| Neyword, e.g. i ortiolo manage | To be negotiate                                                                                                    |
| Search                         | Baker Tilly                                                                                                    |
| Refine your search             | Perfil: Procuramos um profissional para desempenhar funções de Senior Associateno<br>departamento de Corporate Finance, no nosso escritório de Lisboa, |
| ▼ Job Function                 | View details 1 day ago 🏠 Save                                                                                                    |
| Accounting/Audit/Tax 126       | View details 1 day ago 🛱 Save                                                                                                    |
| Banking 84                     |                                                                                                    |
| Corporate Finance 37           |                                                                                                    |
| Cradit Analysia 72             | DBA(My SQL) Database experience MySQL database                                                                                                    |

2. Access your shortlist by clicking the dropdown arrow next to your name. Select the Your jobs dropdown option.

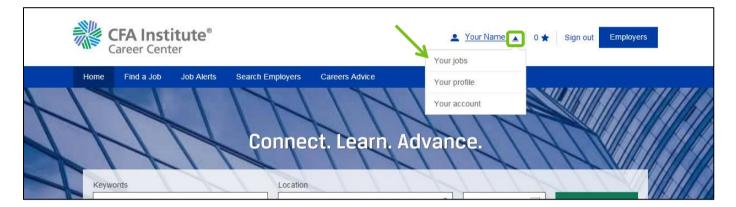

3. Click Shortlist to view and manage your saved jobs.

| Shortlist                           |              |       | 1 🔺    |
|-------------------------------------|--------------|-------|--------|
| Job title                           | Expires      |       |        |
| Senior Analyst Corporate<br>Finance | Feb 22, 2019 | Apply | Delete |
| ▶ Job alerts                        |              |       | 1 🖬    |
| Applications                        |              |       | Ľ      |

#### **Create Job Alerts**

Job alerts are daily emails notifying you of jobs that meet specified criteria you select.

1. From the Home page, click the **Job Alerts** link in the top navigation bar.

| CFA Institute<br>Career Center              | ▲ <u>Your Name</u> ▲ 0 ★ Sign out Employers |
|---------------------------------------------|---------------------------------------------|
| Home Find a Job Job Alerts Search Employers | Careers Advice                              |

2. Enter details for the type of jobs you would like to receive alerts for. More search criteria are available under the More options dropdown (A). Click the Email me jobs like this button when finished.

|                                                                                                    | Home Find a Job Job Alerts Search Employers Careers Advice Create a job alert                                                                                                    |                                                                                                    |
|----------------------------------------------------------------------------------------------------|----------------------------------------------------------------------------------------------------|----------------------------------------------------------------------------------------------------|
| JOB FUNCTIONS LIST  Academics Accounting/Audit/Tax Actuarial Services Banking Brokerage C-Suite Level                                                                                                    | What type of job are you looking for? Create up to 5 alerts. Keywords Location Vitin 20 miles                                                                                                    | INDUSTRY SECTOR LIST           • Academic Institution,<br>Test Prep           • Accounting/Audit Firm           • Asset Management           • Asset Owner                                                                                                    |
| <ul> <li>Co-Sulle Level<br/>Management</li> <li>Commodities</li> <li>Compliance/Regulatory</li> <li>Corporate Finance</li> <li>Credit Analysis</li> <li>Economics</li> <li>Equities Research: Buy<br/>Side</li> <li>Equities Research: Sell<br/>Side</li> <li>ESG/Socially<br/>Responsible Research</li> <li>Fixed Income Research:<br/>Buy Side</li> <li>Fixed Income Research:<br/>Sell Side</li> <li>Foreign Currency</li> <li>Hedge Funds</li> <li>Institutional Sales</li> <li>Insurance</li> <li>Investment<br/>Advisor/Consultant</li> <li>Islamic Finance</li> <li>Management Consulting</li> <li>Multimanager Strategies</li> <li>Marketing and Public<br/>Relations</li> <li>Operations</li> <li>Performance Analysis</li> <li>Portfolio Management:<br/>Alternatives</li> <li>Portfolio Management:<br/>Fixed Income</li> <li>Portfolio Management:<br/>Multi-Asset</li> <li>Private Equity/Venture</li> </ul> | Working from home Job Function Academics Accounting/Audit/Tax Actuarial Services Banking Brokerage C-Suite Level Management Commodities Industry Sector Academic Institution, Test Prep Accounting/Audit Firm Asset Management Sasset Management Sasset Owner Brokerage Business or Knowledge Process Outsourcing (BPO / KPO) Control Process Outsourcing (BPO / KPO) Control Process Outsourcing (BPO / KPO) Control Process Outsourcing and Privacy Policy apply to this service. All emails will contain a link in the footer to enable you to unsubscribe at any time. | <ul> <li>Brokerage</li> <li>Business or Knowled<br/>Process Outsourcing<br/>(BPO/KPO)</li> <li>Centre of Excellence</li> <li>Central Bank, Regula</li> <li>Commercial Bank,<br/>Credit Union, Private<br/>Bank, Savings &amp; Loar</li> <li>Consulting Firm</li> <li>Construction / Real<br/>Estate</li> <li>Credit Rating<br/>Agency/Bureau</li> <li>Government</li> <li>Fintech/Insurtech</li> <li>Information Technolo<br/>Software</li> <li>Investment Bank</li> <li>Manufacturing</li> <li>Non-Banking Financi.<br/>Institution (Consumer<br/>finance, Leasing,<br/>factoring, etc.)</li> <li>Private Wealth<br/>Management Firm</li> <li>Securities Exchange</li> <li>Utilities (e.g., Oil &amp; Gu<br/>Energy)</li> </ul> |

- Wealth Management
- Wholesale Sales

| 1 | ١ |   |
|---|---|---|
| r | ٦ | • |

| evel I<br>evel III (Charter Penc<br>older<br>Principles<br>Expert<br>nt  | ing)  |       |       |      |
|--------------------------------------------------------------------------|-------|-------|-------|------|
| evel II<br>evel III (Charter Penc<br>older<br>Principles<br>Expert<br>nt | ing)  |       |       |      |
| evel III (Charter Penc<br>older<br>Principles<br>Expert<br>nt            | ing)  |       |       |      |
| older<br>Principles<br>Expert<br>nt                                      | ing)  |       |       |      |
| Principles<br>Expert<br>nt                                               |       |       |       |      |
| Expert<br>nt                                                             |       |       |       |      |
| nt                                                                       |       |       |       |      |
|                                                                          |       |       |       |      |
| 9                                                                        |       |       |       |      |
|                                                                          |       |       |       |      |
|                                                                          |       |       |       |      |
|                                                                          |       |       |       |      |
|                                                                          |       |       |       |      |
|                                                                          |       |       |       |      |
|                                                                          |       |       |       |      |
|                                                                          |       |       |       |      |
|                                                                          |       |       |       |      |
|                                                                          |       |       |       |      |
|                                                                          |       |       |       |      |
| iable                                                                    | ^     |       |       |      |
|                                                                          |       |       |       |      |
| 0                                                                        |       |       |       |      |
| 9999                                                                     |       |       |       |      |
| 9,999                                                                    |       |       |       |      |
| 1,999                                                                    |       |       |       |      |
| 9,999                                                                    | ~     |       |       |      |
|                                                                          |       |       |       |      |
|                                                                          |       |       |       |      |
|                                                                          |       |       |       |      |
|                                                                          |       |       |       |      |
|                                                                          | 1,999 | 1,999 | 1,999 | ,999 |

3. You will see the details of your alert on the confirmation screen.

| Home      | Find a Job         | Job Alerts      | Search Employers | Careers Advice   |           |             |
|-----------|--------------------|-----------------|------------------|------------------|-----------|-------------|
| Create    | a job alert        |                 |                  |                  |           |             |
| ✓ Your ne | ew job alert has I | been set up suc | cessfully        |                  |           |             |
|           |                    |                 | 🞽 Add and        | ther email alert |           |             |
|           |                    |                 | or manag         | ge your alerts   |           |             |
| Your new  | v job alert        |                 |                  |                  |           |             |
| Job Fund  | tion: Academics    |                 |                  |                  | Preview E | Edit Delete |

4. Job alerts are managed in the **Your jobs** section of your account. Click the dropdown arrow next to your name then select the **Your jobs** dropdown option to access.

|      | FA Institute®                                                                       | Your Name                    | 0 ★ Sign out Employers |
|------|-------------------------------------------------------------------------------------|------------------------------|------------------------|
| Home | Find a Job Job Alerts Search Employers Careers Advice Connect. Learn. A ds Location | Your profile<br>Your account |                        |

5. Click Job alerts. Here you can Preview, Edit, Delete, or Create a job alert.

| Shortlist            | 11                                             |
|----------------------|------------------------------------------------|
| ▼ Job alerts         | 1 2                                            |
| Daily alerts         |                                                |
| Keywords: Test Alert | Preview Edit Delete                            |
|                      | sent straight to your inbox<br>ate a job alert |
| ► Applications       | G                                              |